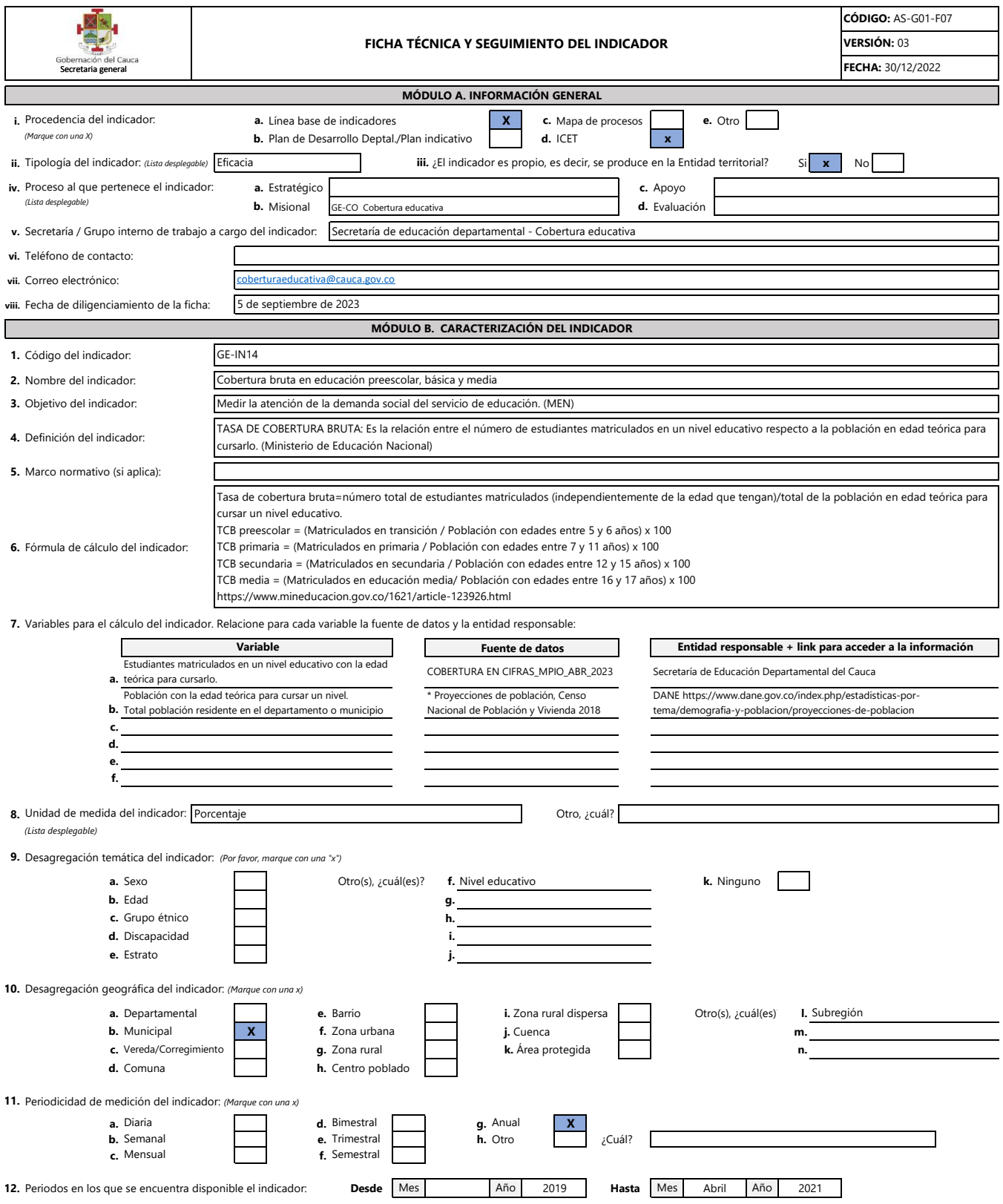

**13.** Periodicidad con la que se difunde el indicador, es decir, se pone a disposición de los usuarios a través de los medios de divulgación establecidos. *(Marque con una x)*

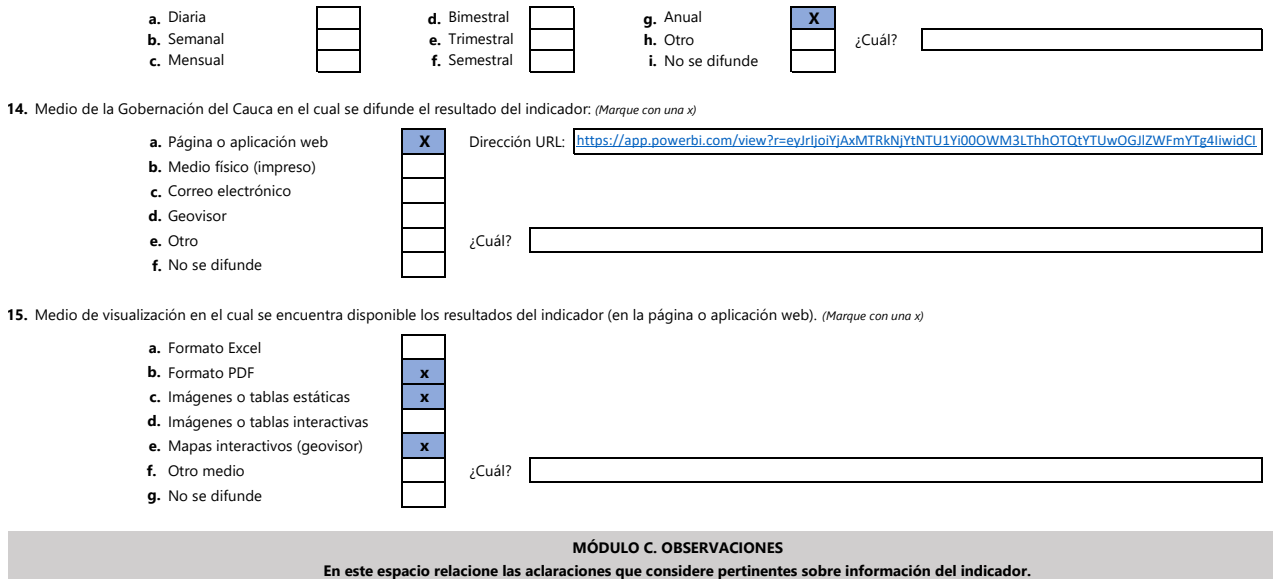

El indicador es producido por el Ministerio de Educación Nacional (MEN). El Sistema de Información Socioeconómica del departamento del Cauca, consulta y difunde el resultado estadístico en su plataforma www.tangara.gov.co

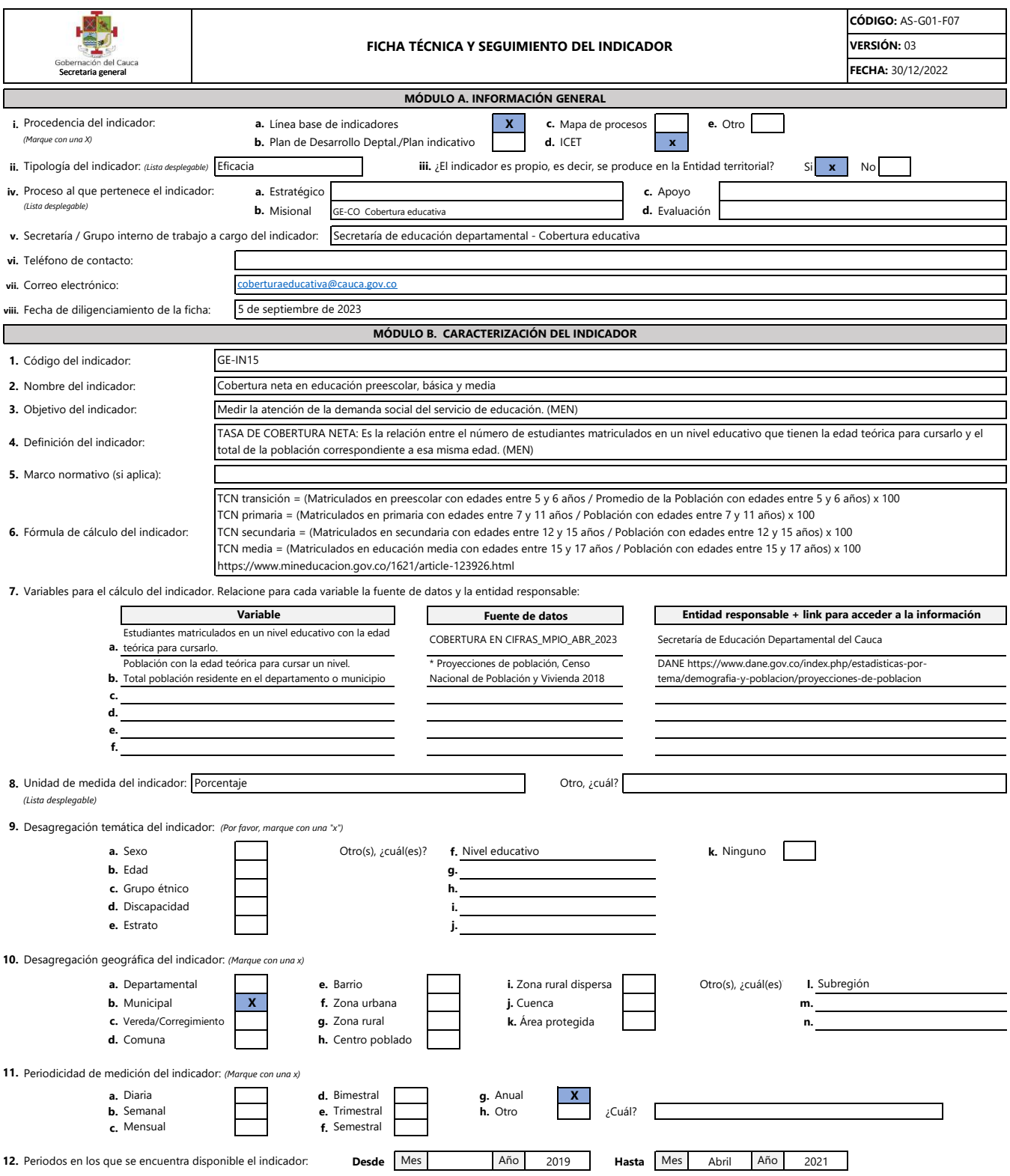

**13.** Periodicidad con la que se difunde el indicador, es decir, se pone a disposición de los usuarios a través de los medios de divulgación establecidos. *(Marque con una x)*

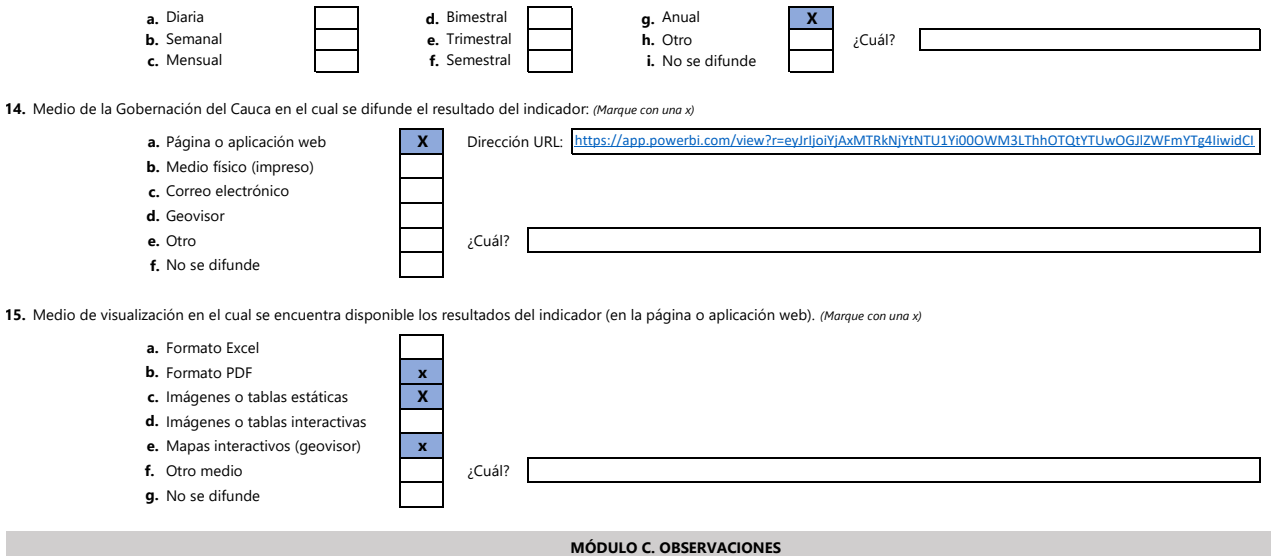

## **En este espacio relacione las aclaraciones que considere pertinentes sobre información del indicador.**

El indicador es producido por el Ministerio de Educación Nacional (MEN). El Sistema de Información Socioeconómica del departamento del Cauca, consulta y difunde el resultado estadístico en su plataforma www.tangara.gov.co